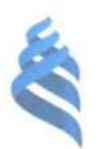

## МИНИСТЕРСТВО НАУКИ И ВЫСШЕГО ОБРАЗОВАНИЯ РОССИЙСКОЙ ФЕЛЕРАЦИИ Федеральное государственное автономное образовательное учреждение высшего образования

«Дальневосточный федеральный университет»

(ДВФУ)

## ПОЛИТЕХНИЧЕСКИЙ ИНСТИТУТ (ШКОЛА)

#### Отделение горного и нефтегазового дела

Согласовано

Руководитель ОП

WA-М.А. Зверева  $\langle 28 \rangle$ января 2021 г.

«УТВЕРЖДАЮ»

Директор отделения

 $\frac{1}{4\sqrt{28}}$  инваря 2021 г.

РАБОЧАЯ ПРОГРАММА ДИСЦИПЛИНЫ «Автоматизированные системы кадастра»

Направление подготовки 21.04.02 «Землеустройство и кадастры» Магистерская программа - Землеустройство и кадастры Форма подготовки очная

курс 2 семестр 3 лекции - час. практические занятия 36 час. лабораторные работы - час. в том числе с использованием МАО лек. - /пр. 4 /лаб. час. всего часов аудиторной нагрузки 36 час. в том числе с использованием МАО 4 час. самостоятельная работа 108 час. в том числе на подготовку к экзамену 45 час. контрольные работы (количество) - не предусмотрены курсовая работа / курсовой проект не предусмотрены зачет - не предусмотрен экзамен - 3 семестр

Рабочая программа составлена в соответствии с требованиями Федерального образовательного стандарта по направлению подготовки 21.04.02 Землеустройство и кадастры, утвержденного приказом Министерства науки и высшего образования Российской Федерации от 11.08.2021 г. № 945

Рабочая программа дисциплины обсуждена на заседании отделения горного и нефтегазового дела, протокол № 5 от 28 января 2021 г.

Директор отделения к.т.н., доцент Шестаков Н.В. Составитель: Рачихина А.И.

## 1. Цель и задачи освоения дисциплины

Цель: обеспечение студентов необходимыми знаниями и умениями использования знаний современных автоматизированных систем в сфере кадастра.

Залачи:

- характеристика технологических процессов и функций современных автоматизированных систем в сфере кадастра;

- анализ использования автоматизированных систем при проведении землеустроительных, градостроительных и кадастровых работ;

- формирование у студентов навыков использования знаний современных автоматизированных систем в сфере кадастра.

Планируемые результаты обучения по данной дисциплине, соотнесенные с планируемыми результатами освоения образовательной программы, характеризуют формирование следующих компетенций

Общепрофессиональные компетенции выпускников и индикаторы их лостижения

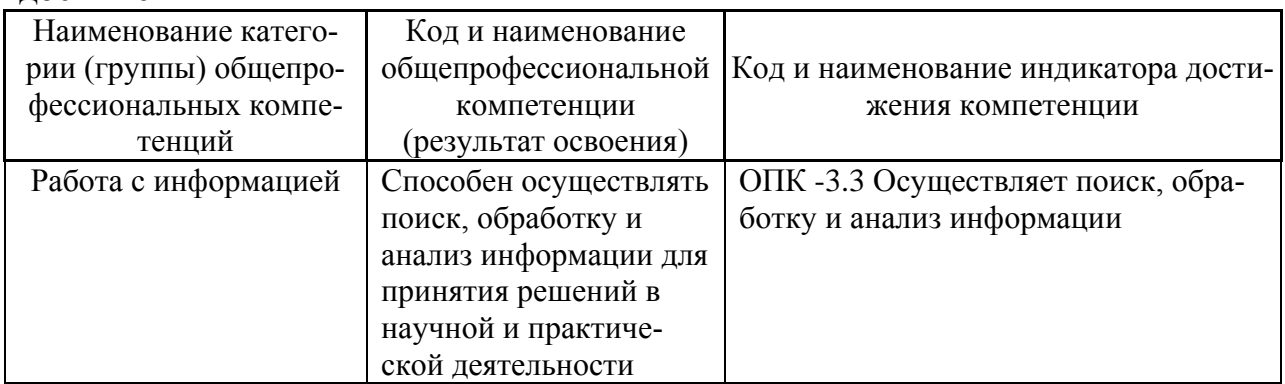

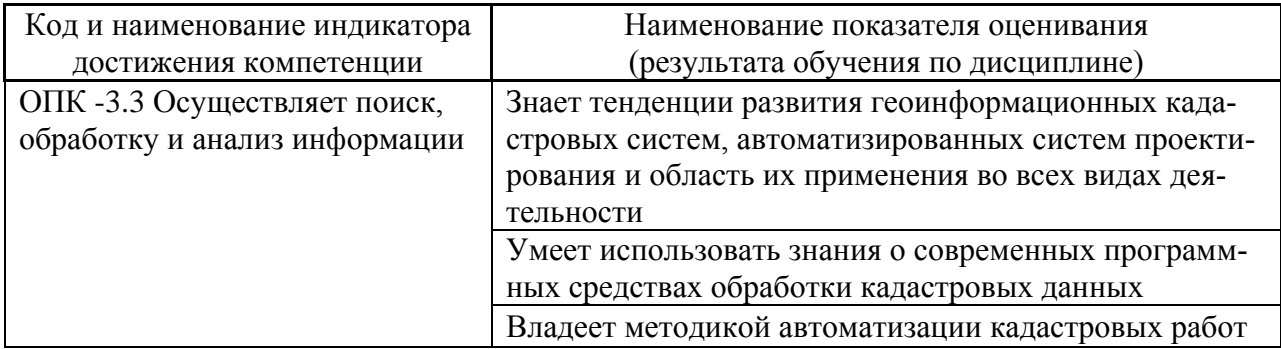

Профессиональные компетенции выпускников и индикаторы их достижения:

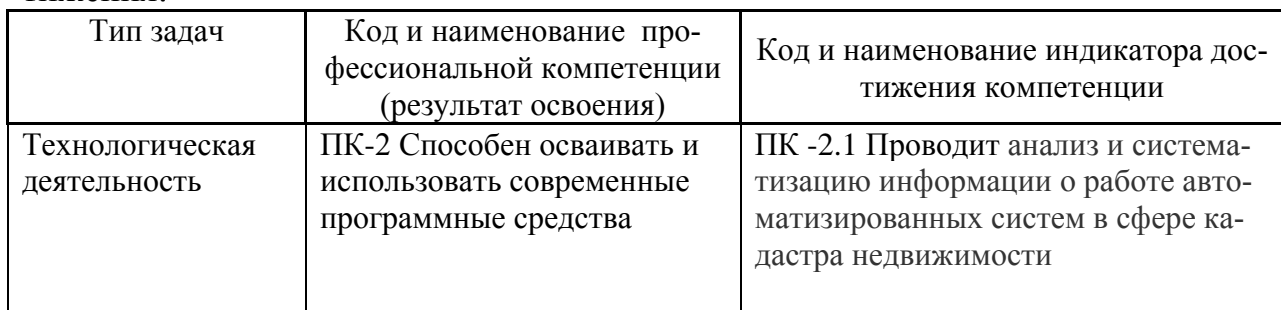

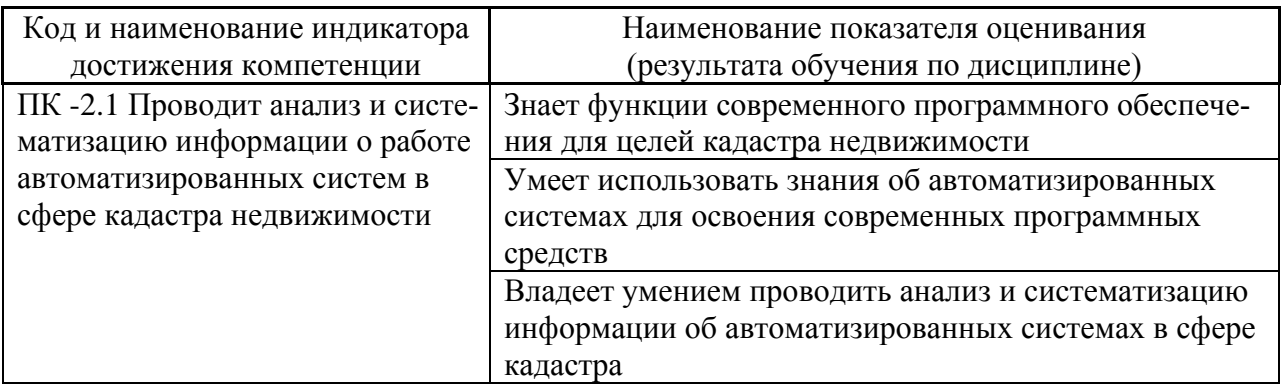

## 2. Трудоёмкость дисциплины и видов учебных занятий по дисциплине

Общая трудоемкость дисциплины составляет 4 зачётные единицы/144 академических часов. Учебным планом предусмотрено практические занятия  $-36$  час. (в том числе 4 час. интерактив), самостоятельная работа  $-108$  часов (в том числе 45 час. на контроль). Дисциплина реализуется в 3 семестре. Форма контроля - экзамен.

## Структура дисциплины

Форма обучения - очная.

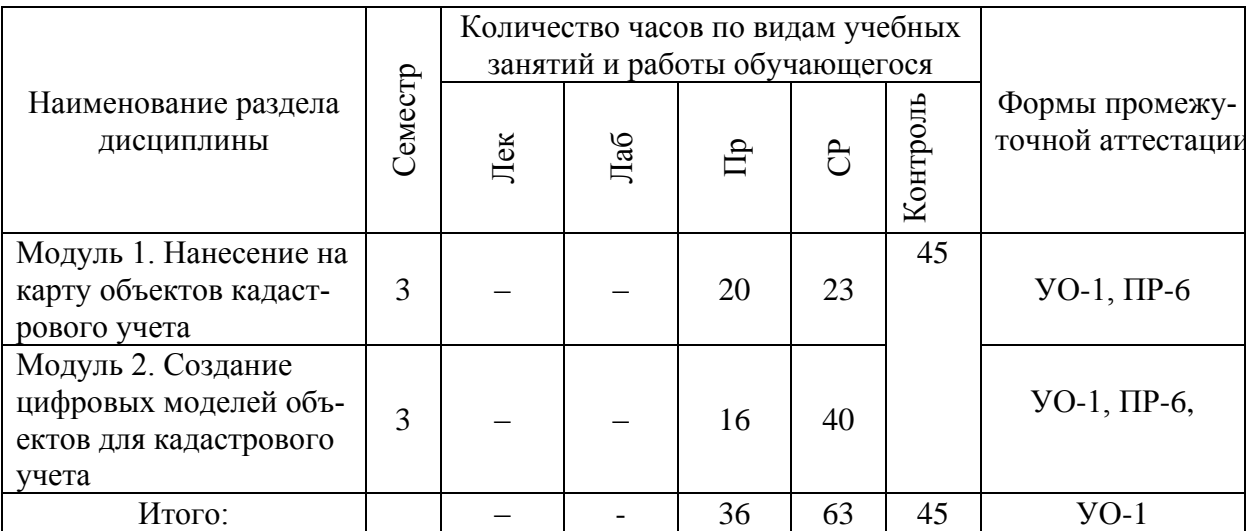

Для формирования вышеуказанных компетенций в рамках дисциплины «Автоматизированные системы кадастра» применяется метод интерактивного обучения - кейс-метод.

# 3. СТРУКТУРА И СОДЕРЖАНИЕ ТЕОРЕТИЧЕСКОЙ ЧАСТИ КУРСА

Не предусмотрена

## **4. СТРУКТУРА И СОДЕРЖАНИЕ ПРАКТИЧЕСКОЙ ЧАСТИ КУРСА (36 час., в том числе 4 час. интерактив)**

Занятия проходят в виде выполнения практических заданий.

## *Занятие 1. Обработка исходных данных для объектов кадастрового учета (2 час.)*

1. Создание контура границы объекта.

- 2. Добавление нового объекта импортированием данных из DXF-файла
- 3. Экспортирование образованного объекта в формате MIF

## *Занятие 2. Построение границ объекта кадастрового учета по результатам геодезических измерений и обмеров (6 час.)*

1. Создание нового проекта.

- 2. Ввод точек по координатам. Редактирование.
- 3. Ввод атрибутивных сведений.
- 4. Обработка кадастровой выписки в формате XML.
- 5. Подготовка изображения для графической части отчета.
- 6. Формирование отчета.

## *Занятие 3. Нанесение на карту объектов кадастрового учета (площадной объект) (4 час.)*

1. Нанесение на карту площадного объекта в программном пакете для автоматизации процесса подготовки межевых и технических планов.

2. Оформление графической части отчетной документации при выполнении кадастровых работ в отношении земельного участка

## *Занятие 4. Нанесение на карту объектов кадастрового учета (линейный объект) (4 час.)*

1. Нанесение на карту линейного объекта в программном пакете для автоматизации процесса подготовки межевых и технических планов.

2. Оформление графической части отчетной документации при выполнении кадастровых работ в отношении объекта капитального строительства: сооружение дорожного транспорта - дорога, как линейный объект.

## *Занятие 5. Нанесение на карту объектов кадастрового учета (точечные объекты) (4 час.)*

1. Нанесение на карту точечного объекта в программном пакете для автоматизации процесса подготовки межевых и технических планов.

2. Оформление графической части отчетной документации при выполнении кадастровых работ в отношении объекта капитального строительства: водозаборное сооружение - скважина, как точечный объект.

## *Занятие 6. Работа с поэтажными планами объекта капитального строительства (4 час., кейс-метод)*

1. Просмотр файла данных поэтажных планов в пакете AutoCAD.

2. Конвертация в ArcGIS данных плана из формата CAD в формат базы геоданных.

3. Редактирование поэтажного плана послойно.

4. Оформление карты поэтажного плана.

5. Сохранение поэтажного плана как документа карты ArcGIS.

## *Занятие 7.Формирование цифровой модели рельефа (6 час.)*

1. Выполнение интерполяции горизонталей в растр с использованием инструментов ArcToolBox .

2. Создание гидрографически правильной растровой модели рельефа.

3. Сохранение результата в документе карты.

## *Занятие 8. Создание карты 3-D поверхности загрязненности почвы (6 час.)*

- 1. Просмотр точечных данных.
- 2. Создание трехмерных точечных объектов.
- 3. Масштабирование значений по вертикали.
- 4. Создание интерполированной поверхности.
- 5. Выбор объектов по атрибутам.
- 6. Просмотр атрибутов объектов.
- 7. Сохранение результатов.

## **5. СТРУКТУРА, СОДЕРЖАНИЕ УЧЕБНО-МЕТОДИЧЕСКОЕ ОБЕСПЕЧЕНИЕ САМОСТОЯТЕЛЬНОЙ РАБОТЫ ОБУЧАЮЩИХСЯ**

Учебно-методическое обеспечение самостоятельной работы обучающихся по дисциплине «Автоматизированные системы кадастра» представлено в Приложении 1 и включает в себя:

– план-график выполнения самостоятельной работы по дисциплине, в том числе примерные нормы времени на выполнение по каждому заданию;-

– требования к представлению и оформлению результатов самостоятельной работы;

– критерии оценки выполнения самостоятельной работы.

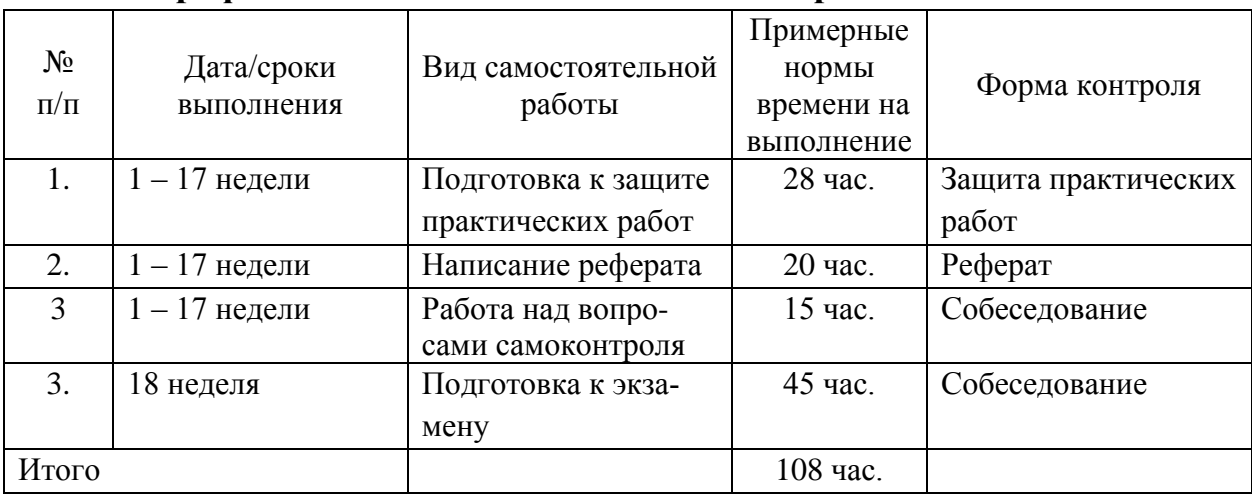

#### **План-график выполнения самостоятельной работы по дисциплине**

1. Студентам предлагается самостоятельно подготовиться к защите выполненных практических работ. Для этого студент должен проработать теоретическую основу практической работы и методику ее выполнения. Самостоятельная работа по подготовке к практической работе считается выполненной и зачтенной в случае аргументированного обоснования результата практической работы при ее защите и получении оценки выше 6 баллов в 10 бальной системе.

2. Для организации самостоятельной работы по дисциплине в качестве обязательного элемента студентам предлагается выполнение контрольного задания.

Задание.

Необходимо выполнить оформление графической части отчетной документации при выполнении кадастровых работ в отношении объекта капитального строительства (здания) при первичной постановке на ГКУ с использованием программного пакета для автоматизации процесса подготовки технических планов.

*Исходный материал:* внешний контур здания в виде файла MIF - формата (15 вариантов), подготовлен в результате выполнения студентами контрольной работы, правоустанавливающие документы на бумажном носителе (по количеству выполненных контрольных работ), КПТ в формате XML - документа.

1. Добавьте новый проект в раздел «Технический план» исходной ГБД, задайте имя проекта «ЗданиеСР».

2. Заполните общие сведения проекта.

3. Добавьте контур здания, установив границы, предварительно выполнив импортирование в проектный слой исходного контура изфaйлMIF формата из папки «ЗДАНИЕ».

4. Выполните добавление кадастровых сведений.

5. Подготовьте отчет в виде документа MicrosoftWord. Сохранение данных в файле с названием «Технический планзданиеСР»

Самостоятельная работа по выполнению домашней практической работы считается выполненной и зачтенной в случае верного хода решения, аргументированного обоснования результата работы при ее защите и получении оценки при ее защите более 6 балов в 10-бальной системе.

3. Студентам предлагается самостоятельно ответить на вопросы для самоконтроля. При этом студент должен самостоятельно найти информацию для ответа, используя лекции, рекомендованную учебно-методическую литературу и информацию из Интернет-источников.

Контрольные вопросы для самоконтроля

1. Перечислите основные подсистемы автоматизации различных видов землеустроительного проектирования, входящие в САЗПР?

2. Перечислите основные элементы автоматизированной системы проектирования в землеустройстве.

3. Что представляет собой система средств автоматизированных расчетов?

4. В чем преимущество современных компьютерных технологий перед традиционными методами, применяемыми в практике землеустройства?

5. Что включают в себя обеспечивающие средства САЗПР?

6. Что представляет собой обобщенная блок-схема САЗПР?

7. Каковы основные принципы автоматизации землеустроительных ра- $6or?$ 

8. Перечислите основные этапы работ при формировании цифровых моделей методом сканирования.

Назовите основные источники землеустроительной информации. 9.

10. Каковы функции САЗПР?

11. Перечислите основные концепции построения автоматизированной системы проектирования в землеустройстве.

Перечислите главные проектировочные подсистемы САЗПР.  $12.$ 

13. Какие показатели необходимо определить при обосновании эффективности автоматизании?

14. Каковы отличительные особенности программных средств, используемых в землеустройстве?

Перечислите основные требования, предъявляемые к САЗПР. 15.

16. Каких принципов необходимо придерживаться при формировании баз ланных?

17. В чем заключается общая технология подготовки проекта для перевола его в ГИС или САПР?

18. На какие уровни можно разделить программные продукты, которые используются в землеустроительном проектировании?

19. Назовите технологии обработки основные плановокартографического материала.

20. Что такое географические информационные системы?

21. Каковы основные функции графического редактора?

22. Перечислите основные технологии обработки трехмерной графи-KИ.

23. Назовите общие принципы оптимизации решения землеустроительных задач в автоматизированном режиме.

24. Что такое графическая станция?

25. Опишите технологию дигитализации изолиний рельефа с плановой основой.

26. Чем отличаются географические информационные системы от земельно-информационных систем?

27. Из каких этапов состоит процесс графического автоматизированного проектирования?

28. Дайте определение растрового и векторного изображения.

29. Как осуществляется построение трехмерных изображений карты рельефа?

30. В чем состоит процесс сканирования?

31. Опишите технологию подготовки планового материала для сканирования.

32. Объясните важность проблемы защиты информации.

33. Какие устройства обеспечивают вывод графической информации на бумажные носители?

34. Каким образом осуществляется получение растрового изображения?

Самостоятельная работа над вопросами самоконтроля может быть проверена с помощью устного опроса. Ответы студентов оцениваются по 10 бальной системе и считаются зачтенными при получении на устном опросеоценки выше 6 баллов, в этом случае самостоятельная работа над вопросами самоконтроля считается выполненной.

4. Студенту для более глубокой проработки отдельных тем предлагается список тем по дисциплине. Студент выбирает тему и самостоятельно в течение семестра на эту тему готовит реферат, который защищает при сдаче преподавателей.

## *Темы рефератов*

1. Сравнительный анализ систем автоматизированного проектирования.

2. Концепция работы над проектами в CAD системах

3. Системы автоматизированного проектирования, ориентированные на 3D-o6beKTbi.

4. Система автоматизированного проектирования MicroStation

5. Обзор программных средств, обеспечивающих кадастровые работы.

6. Оптимизация в землеустроительной САПР.

7. Разработка землеустроительной САПР.

8. Моделирование землеустроительных систем.

9. Программное обеспечение, применяемое для обработки данных ведения кадастра застроенных территорий.

10. Программное обеспечение, применяемое при градостроительном проектировании.

11. Классификация технических и программных средств для САПР.

12. Обзор популярных САПР продуктов и их возможное использование в землеустройстве и кадастре.

13. Перспективы создания и использования экспертной системы в землеустройстве.

14. Исследованиефункциональных возможностей современных САПР для ведения трехмерного кадастра

15. Применение автоматизированных систем проектирования для изучения окружающей среды

16. Обзор программных средств, обеспечивающих создание и использование ГИС в землеустроительном производстве.

*Основные требования к содержанию реферата* Студент должен использовать только те материалы (научные статьи, монографии, пособия), которые имеют прямое отношение к избранной им теме. Не допускаются отстраненные рассуждения, не связанные с анализируемой проблемой. Содержание реферата должно быть конкретным, исследоваться должна только одна проблема (допускается несколько, только если они взаимосвязаны). Студенту необходимо строго придерживаться логики изложения (начать с определения и анализа понятий, перейти к постановке проблемы, проанализировать пути ее решения и сделать соответствующие выводы). Реферат должен заканчиваться выведением выводов по теме.

По своей структуре реферат состоит из: титульного листа; введения (где студент формулирует проблему, подлежащую анализу и исследованию), основного текста (последовательно раскрывается избранная тема), заключения и списка литературы.

Объем реферата составляет 10-15 страниц машинописного текста, но в любом случае не должен превышать 15 страниц. Интервал - 1,5, размер шрифта – 14, поля: левое – 3см, правое – 1,5 см, верхнее и нижнее – 1,5 см. Страницы должны быть пронумерованы. Абзацный отступ от начала строки равен 1,25 см.

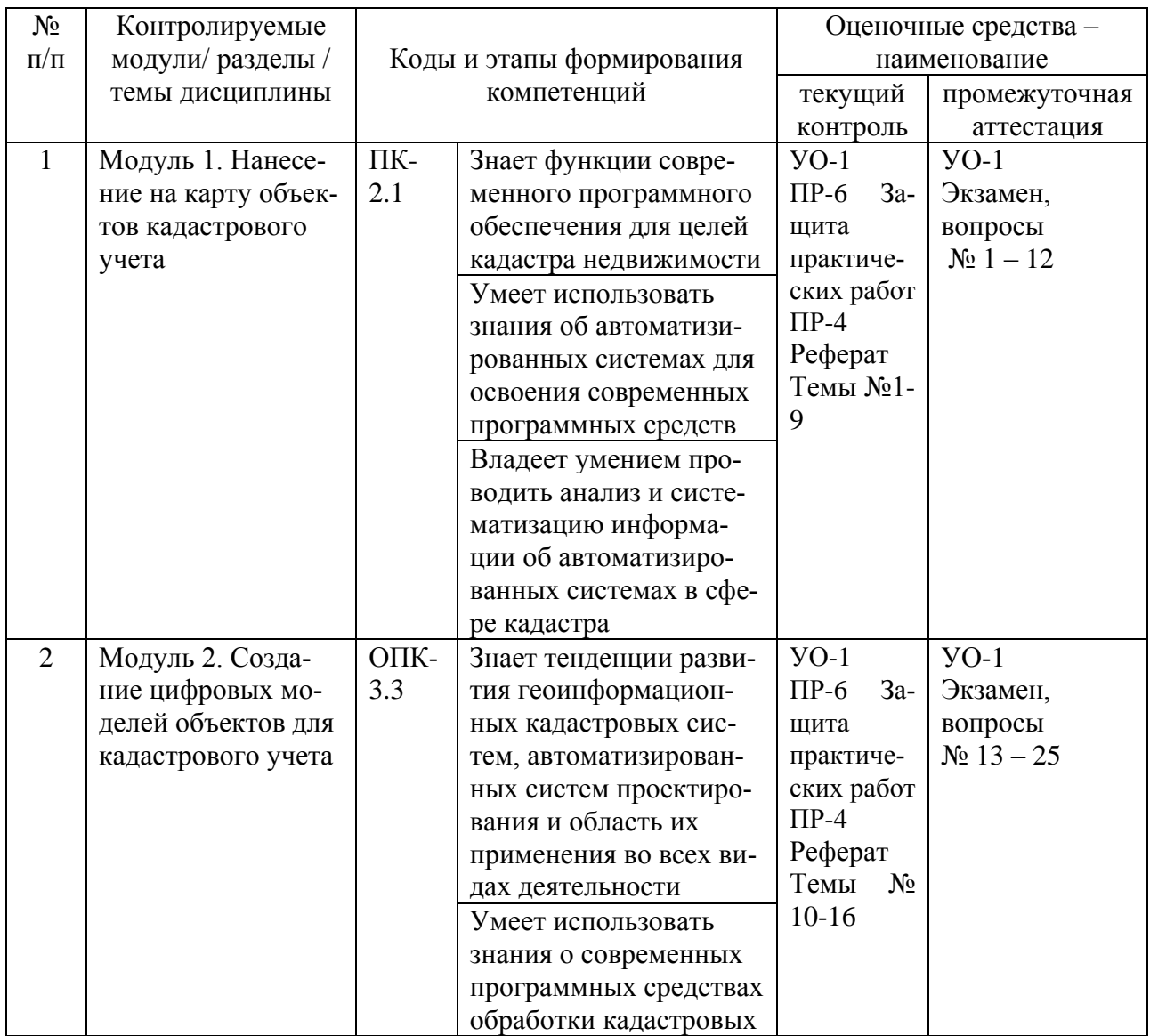

## 6. КОНТРОЛЬ ДОСТИЖЕНИЯ ЦЕЛЕЙ КУРСА

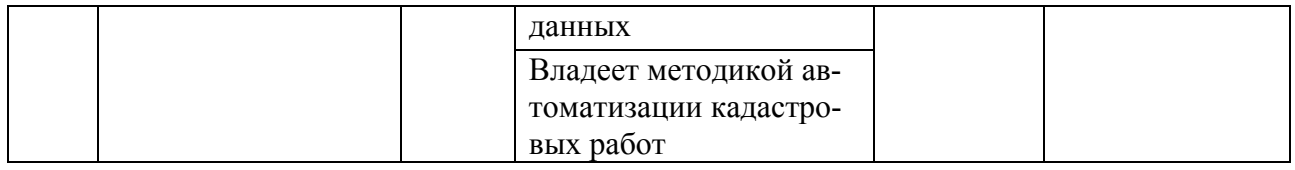

Методические материалы, определяющие процедуры оценивания знаний, умений и навыков, а также критерии и показатели, необходимые для оценки знаний, умений, навыков и характеризующие этапы формирования компетенций в процессе освоения дисциплины, представлены в разделе 10.

# **7. СПИСОК УЧЕБНОЙ ЛИТЕРАТУРЫ И ИНФОРМАЦИОННО-МЕТОДИЧЕСКОЕ ОБЕСПЕЧЕНИЕ ДИСЦИПЛИНЫ**

## *Основная литература*

*(электронные издания)*

1. Царенко А.А. Автоматизированные системы проектирования в кадастре: учебное пособие. – Саратов: Корпорация «Диполь», 2014. – 146 c. – Режим доступа: <http://www.iprbookshop.ru/23262>

2. Шмидт И.В. Ведение государственного кадастра недвижимости на региональном уровне: учебно-методическое пособие/ Шмидт И.В. – Саратов: Корпорация «Диполь», 2013. – 206 c. – Режим доступа[:](http://www.iprbookshop.ru/24119) [http://www.iprbookshop.ru/24119.](http://www.iprbookshop.ru/24119)

## *Дополнительная литература*

1. Берлянт А. М. Картография: учебник для вузов /А. М. Берлянт. - Москва: Московский государственный университет, 2011. - 447 с. – Режим доступа:

[http ://lib.dvfu.ru:8080/lib/item?id=chamo:925&theme=FEFU](http://lib.dvfu.ru:8080/lib/item?id=chamo:925&theme=FEFU)

2. 3накомство с системой AutoCAD: методические указания к лабораторным работам по курсу «Компьютерная графика». – Липецк: Липецкий государственный технический университет, 2012. – 39 c. – Режим доступа[:](http://www.iprbookshop.ru/22866) <http://www.iprbookshop.ru/22866>

3. Лурье И. К. Геоинформационное картографирование. Методы геоинформатики и цифровой обработки космических снимков: учебник для вузов – Московский государственный университет, 2010. – Режим доступа: <http://lib.dvfu.ru:8080/lib/item?id=chamo:293744&theme=FEFU>

## **Перечень ресурсов информационно-телекоммуникационной сети «Интернет»**

1. Официальный сайт некоммерческого партнерства «Кадастровые инжене- pbi[»http://www.roscadastre.ru](http://www.roscadastre.ru/) [www.mgi.ru/](http://www.mgi.ru/)

2. Официальный представитель производителя программного обеспечения MapInfo в России и странах СНГ<http://www.esti-map.ru/>

3. Союз комплексного проектирования и землеустройства сельских

территорий http://www.skpz.ru

4. Сайт ГИС-технологий (программное обеспечение, прикладные решения, GPS, диспетчерские системы слежения, геодезическое оборудование) http://www.gis.cek.ru

5. Сайт САПР-технологий http://www.cad.cek.ru

## Журналы

1. ArcReview http://dataplus.ru/news/arcreview/all.php

2. Кадастровый вестник России

http://www.twirpx.com/files/geologic/periodic/kadastrovyy vestnik/

3. Геодезия и картография http://miigaik.ru/journal.miigaik.ru/

4. Публикации ГИС-ассоциации http://www.gisa.ru/publicat.html

## Перечень информационных технологий и программного обеспечения

При осуществлении образовательного процесса используется следующее программное обеспечение:

1. Microsoft Office - офисный пакет, включающий программное обеспечение для работы с различными типами документов (текстами, электронными таблицами, базами данных и др.);

2. Adobe Acrobat XI Pro - пакет программ для создания и просмотра электронных публикаций в формате PDF;

3. Программное обеспечение электронного ресурса сайта ДВФУ, включая ЭБС ДВФУ

При осуществлении образовательного процесса используются следующие информационно-справочные системы:

1. Доступ к электронному заказу книг в библиотеке ДВФУ http://lib.dvfu.ru:8080/search/query?theme=FEFU

Доступ к 2. нормативным документам ДВФУ, расписанию https://www.dvfu.ru/

## 8. МЕТОДИЧЕСКИЕ УКАЗАНИЯ ПО ОСВОЕНИЮ ДИСЦИПЛИНЫ

Магистерская программа предусматривает в большей степени самостоятельное изучение вопросов дисциплины с использованием литературы, рекомендованной преподавателем.

Практическая часть курса, которая формирует основные умения и навыки, представлена практическими работами, на которых студенты выполняют задания в компьютерном классе. В процессе сдачи практической работы преподавателю студент защищает ее результаты, показывая результат выполнения работы и обоснование правильности результатов. Для самостоятельной работы в этой части студенту предлагается выполнение самостоятельного упражнения в качестве домашнего задания и сдачи его преподавателю. Для дальнейшего контроля усвоения навыков студент на занятиях выполняет контрольную работу (упражнение).

По данной дисциплине в конце семестра студенты сдают экзамен, который проходит в виде опроса. Устный опрос при собеседовании, позволят выявить степень усвоения изучаемого материала дисциплины в ходе семестра. Для проведения промежуточной аттестации подготовлены экзаменационные вопросы. Оценка выставляется с учетом защиты практических работ, выполнения контрольных заданий, подготовленных рефератов и ответов на экзаменационные вопросы (критерии оценки представлены в разделе 10).

## **9. МАТЕРИАЛЬНО-ТЕХНИЧЕСКОЕ ОБЕСПЕЧЕНИЕ ДИСЦИПЛИНЫ** этот пункт без изменений оставить

Перечень материально-технического и программного обеспечения дисциплины приведен в таблице.

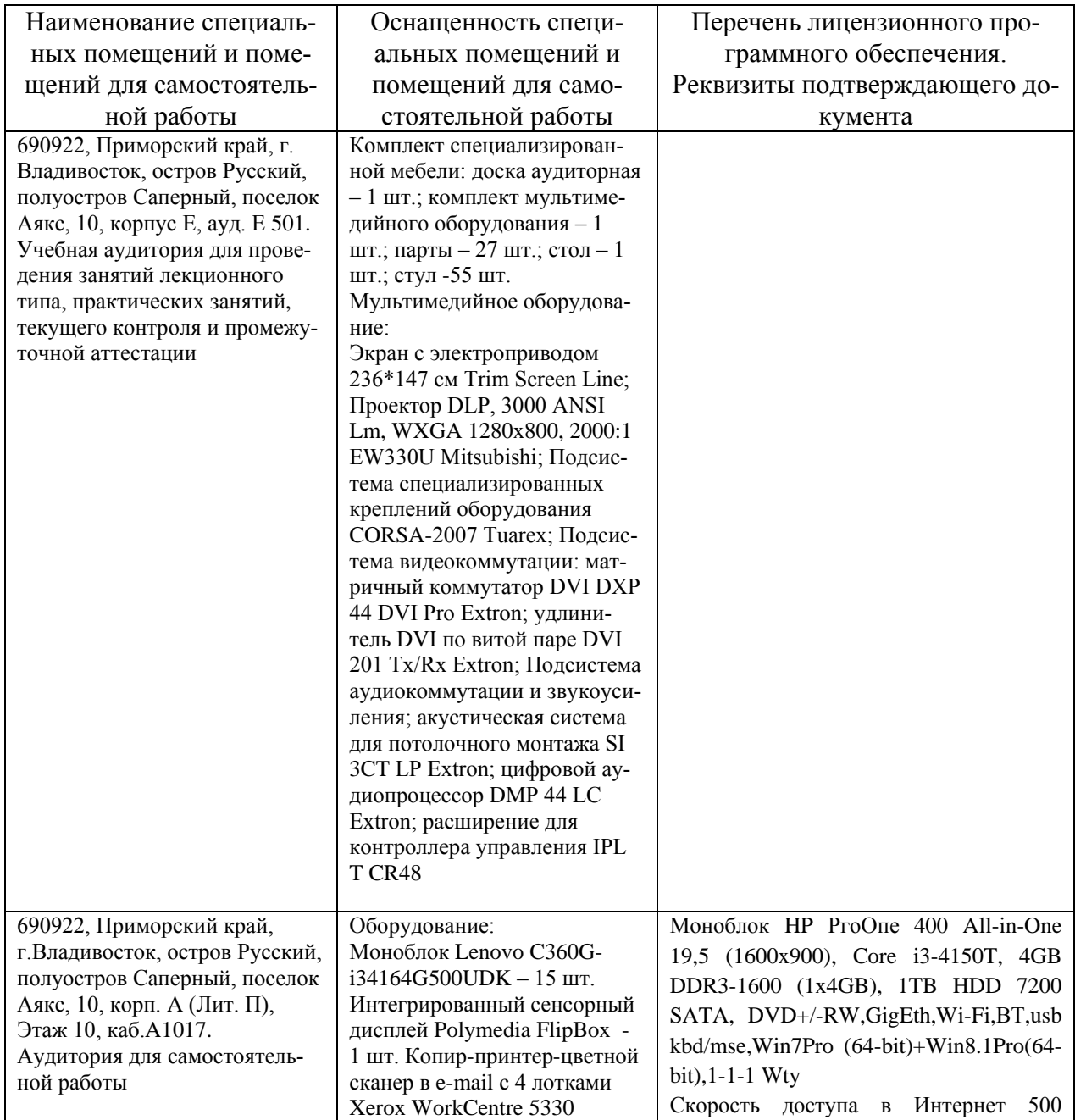

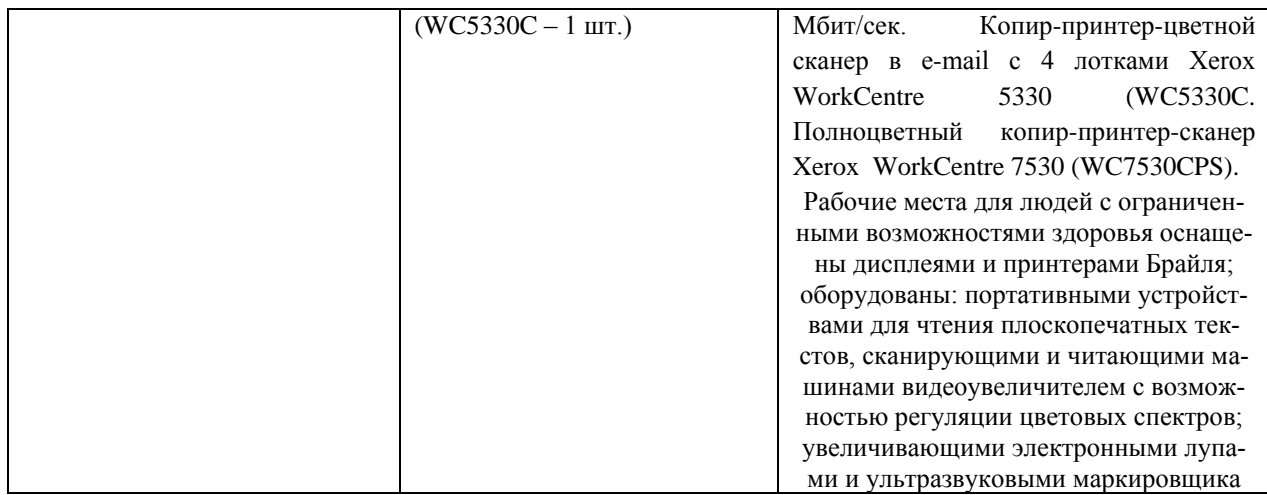

Аудитории соответствуют действующим санитарным и противопожарным нормам, а также требованиям техники безопасности при проведении учебных и научно-производственных работ.

В целях обеспечения специальных условий обучения инвалидов и лиц с ограниченными возможностями здоровья в ДВФУ все здания оборудованы пандусами, лифтами, подъемниками, специализированными местами, оснащенными туалетными комнатами, табличками информационнонавигационной поддержки.

## **10. ФОНДЫ ОЦЕНОЧНЫХ СРЕДСТВ**

Для дисциплины «Автоматизированные системы кадастра» используются следующие оценочные средства: устный опрос (собеседование УО-1), письменные работы (рефераты ПР-4, практические работы ПР-6).

Устный опрос позволяет оценить знания и кругозор студента, умение логически построить ответ, владение монологической речью и иные коммуникативные навыки. Собеседование (УО-1) – специальная беседа преподавателя со студентами на темы, связанные с изучаемой дисциплиной (качество подготовки оценивается преподавателем при защите практической работы и сдаче экзамена).

Реферат (ПР-4)– продукт самостоятельной работы обучающегося, представляющий собой краткое изложение в письменном виде определенной темы по дисциплине. Автор раскрывает ее суть, приводит различные точки зрения, а также краткие выводы по исследуемому вопросу.

Практические работы (ПР-6) – средство для закрепления и практического освоения материала по определенному разделу.

## **Методические рекомендации, определяющие процедуры оценивания результатов освоения дисциплины**

## **Оценочные средства для текущей аттестации**

Текущая аттестация студентов по дисциплине проводится в соответствии с локальными нормативными актами ДВФУ и является обязательной.

Она проводится в форме контрольных мероприятий (практических занятий, подготовки рефератов) по оцениванию фактических результатов обучения студентов и осуществляется ведущим преподавателем.

Объектами оценивания выступают:

- учебная дисциплина (активность на занятиях, посещаемость всех видов занятий по аттестуемой дисциплине);

- степень усвоения теоретических знаний;

- результаты самостоятельной работы.

1. Степень усвоения теоретических знаний.

Теоретические знания дисциплины оцениваются посредством контрольного устного опроса и реферата, при этом используются соответствующие критерии оценивания в 10-бальной системе (10-6 баллов - «зачтено», менее 6 балов - «не зачтено»):

- при устном опросе (оценка подготовки по вопросам самопроверки) критерии оценок по 10-бальной системе следующие: 10-8,5 баллов - ответ отличается глубиной и полнотой раскрытия темы по автоматизированным системам проектирования и кадастра, логичностью, последовательностью и аргументированностью ответа, умением объяснять сущность вопроса, делать выводы и обобщения, давать аргументированные ответы; 8,5-7,5 - баллов прочные знания основных вопросов, умение объяснять сущность вопроса, делать выводы и обобщения, давать аргументированные ответы, но допускаются неточности; 7,5-6,0 - балл - знание основных вопросов теории, но отличающийся недостаточной глубиной и полнотой раскрытия темы, недостаточным умением давать аргументированные ответы, отсутствие логичности и последовательности, допускаются серьезные ошибки в содержании ответа; 6,0-5,0 баллов - незнание основных вопросов теории, неглубокое раскрытие темы, неумение давать аргументированные ответы, отсутствие логичности ипоследовательности, допускаются серьезные ошибки в содержании ответа;

- реферат оценивается по 10-бальной системе: 10-6 баллов - «зачтено», менее 6 балов - «не зачтено». 10- 6 - студент понимает базовые основы и теоретическое обоснование выбранной темы, работа характеризуется смысловой цельностью, связностью и последовательностью изложения, привлечены основные источники по рассматриваемой теме, фактических ошибок, связанных с пониманием темы, нет, допущено не более 2 ошибок в смысле или содержании проблемы, оформлении работы; менее 60 баллов если работа представляет собой полностью или большей частью переписанный исходный текст без каких бы то ни было комментариев, не раскрыта структура и теоретическая составляющая темы, допущено три или более трех ошибок в смысловом содержании раскрываемой проблемы, в оформлении работы.

2. Уровень овладения практическими умениями и навыками.

Выполнение практических и контрольных работ оценивается по 10бальной системе: 10-8.6 баллов - отлично владеет необходимыми умениями и навыками соответствующих компетенций - свободно справляется с задачами и вопросами, причем не затрудняется при видоизменении заданий, владеет разносторонними навыками приемами выполнения практических задач; 8,5- 7,6 баллов - хорошо владеет необходимыми умениями и навыками соответствующих компетенций - правильно применяет теоретические положения при решении практических задач, владеет необходимыми навыками решения; 7,5-6,0 баллов - умения и навыки выработаны недостаточно в полной мере, поэтому испытывает затруднения при выполнении практических работ; меньше 6 баллов - недостаточно выработал необходимые умения и навыки, неуверенно, с большими затруднениями выполняет практические работы;

3. Результаты самостоятельной работы:

– самостоятельная работа *по практическому домашнему заданию (упражнению)* считается выполненной и зачтенной в случае корректного выполнения задания по всем пунктам задания, верного и обоснованного результата и получении более 6 баллов (ответ оценивается в 10 бальной системе, критерии показаны выше).

– самостоятельная работа по вопросам самопроверки считается выполненной и зачтенной в случае, когда при сдаче работы преподавателю в форме устного опроса студент получает балл выше 6 (ответ оценивается в 10 бальной системе, критерии показаны выше).

Типовая контрольная работа.

1. В папке учебных контрольных работ на рабочем компьютере запустите файл ASCIISHIPxyz.

2. Выполните интерполяцию пространственных данных по точечному файлу методами - Кригинг и Тренд

3. Сравните результаты. Определить разницу полученных интерполированных поверхностей с помощью вычитания поверхностей.

Результаты продемонстрировать при сдаче контрольной работы.

## **Оценочные средства для промежуточной аттестации**

Промежуточная аттестация студентов по дисциплине «Автоматизированные системы проектирования и кадастра» проводится в соответствии с локальными нормативными актами ДВФУ и является обязательной.

Промежуточная аттестация студентов по дисциплине «Автоматизированные системы проектирования и кадастра» предусмотрена в виде экзамена, который проводится в виде устного опроса в форме собеседования. При этом, оценка на экзамене является комплексной, учитываются все оценки контрольных мероприятий текущей аттестации с весом, определяемым ведущим преподавателем. Оценка «отлично», «хорошо» или «удовлетворительно» выставляется студенту, только если ему предварительно были зачтены практические работы, результаты устного опроса, контрольной работы, реферат, выполнение самостоятельной работы (критерии оценки каждого контрольного мероприятия указаны выше).

#### **Методические указания по сдаче экзамена**

Экзамен принимается преподавателем, ведущим занятия по данной дисциплине. Время, предоставляемое студенту на подготовку к ответу на экзамене, составляет не более 20 минут. По истечении данного времени студент должен быть готов к ответу.

Присутствие на зачете посторонних лиц (кроме лиц, осуществляющих проверку) без разрешения соответствующих лиц (ректора либо проректора по учебной и воспитательной работе, директора Школы, руководителя ОПОП или директора отделения), не допускается. Инвалиды и лица с ограниченными возможностями здоровья, не имеющие возможности самостоятельного передвижения, допускаются на экзамен с сопровождающими.

## *Типовые вопросы к экзамену*

1. Классификация программных средств САПР.

2. Основные функции САПР.

3. Системы автоматизированного проектирования - основные принципы и структура.

4. Система картографирования CAD.

5. Основные технологии создания топографических карт с использованием современных технических и программных средств.

6. Общая схема функционирования САПР.

7. Основные требования, предъявляемые к САПР

8. Структура САПР Ю. Графические данные в САПР.

9. Основные источники кадастровой информации

10. Применение результатов проектирования в автоматизированных системах государственного кадастра недвижимости.

11. Этапы процесса графического автоматизированного проектирования.

12. Отличительные особенности программных средств, используемых в землеустройстве?

13. Специализированные ГИС для пространственного моделирования.

14. Цифровые модели рельефа.

15. Информационное обеспечение землеустроительной САПР

16. Совместимость программных продуктов САПР.

17. Использование в ГИС данных САПР.

18. Трёхмерные модели территории с использованием ГИС.

19. Методыформирования цифровых моделей местности.

20. Технологии разработки программного обеспечения землеустроительной САПР.

21. Технология подготовки землеустроительного проекта для перевода его в ГИС или САПР.

22. Основные технологии обработки планово-картографического материала.

23. Основные технологии обработки трехмерной графики.

24. Векторно-растровые редакторы, которые могут использоваться САПР.

25. Использование САПР в кадастровых работах

# Критерии выставления оценки студенту на экзамене по дисциплине «Автоматизированные системы кадастра»

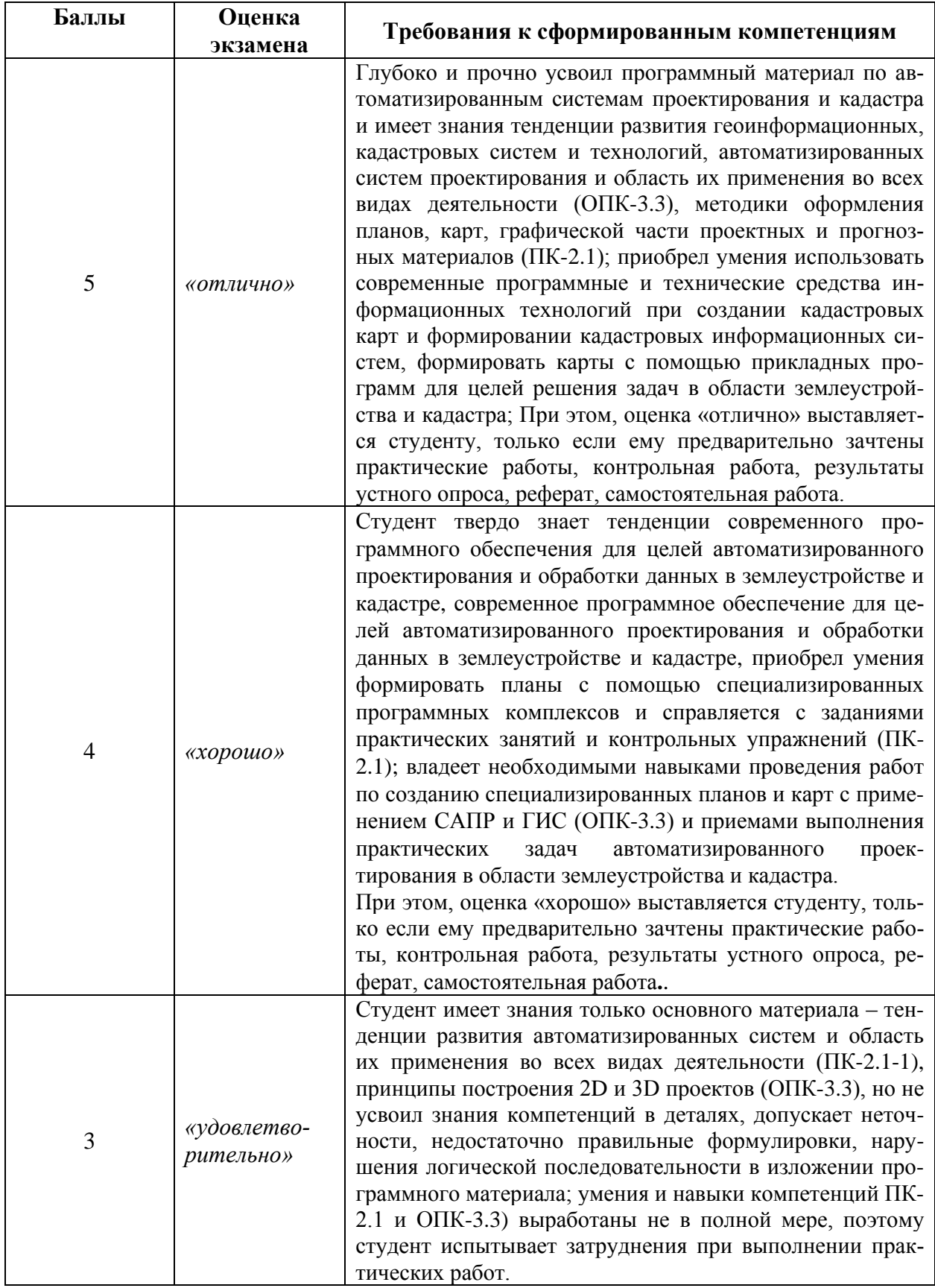

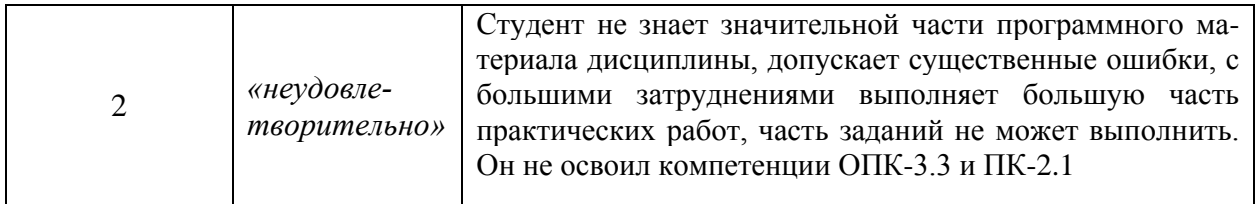